martijn Vandenbroucke, amsab-ISG

# **De Belgische archieven uit Moskou**

## Het archief van het Nationaal Instituut voor Sociale Geschiedenis

#### Een kort maar hevig bestaan

Op 9 december 1937 werd de vzw nationaal Instituut voor Sociale Geschiedenis (nISG) opgericht met als opdracht 'het vergemakkelijken van de studie van de sociale en economische geschiedenis in het algemeen […] en van België in het bijzonder'.1 De motor achter de oprichting was de verzekeringsmaatschappij La Prévoyance Sociale (PS), in de persoon van haar directeur-generaal Joseph Lemaire. Sinds 1925 socialiseerde de PS haar winsten door middel van preventoria, sanatoria, bejaardentehuizen en andere. In 1937 werd er met het nISG ook een archief- en documentatiecentrum aan die sociale werken toegevoegd.

het nISG spiegelde haar werking aan die van het Internationaal Instituut voor Sociale Geschiedenis (IISG). Dat was in 1935 opgericht door de Centrale, de nederlandse zusterorganisatie van de PS. het IISG wist op korte tijd een groot aantal belangrijke collecties te verwerven. Zo ontving het na de fascistische machtsovername in Duitsland een groot aantal archieven die de Duitse socialisten uit handen van de nieuwe machthebbers wilden houden. De ambities van het nISG waren minder hooggespannen. Eerst en vooral wilde de instelling collecties uit het binnenland verzamelen; het interesseveld kon later altijd uitgebreid worden.

De raad van bestuur van het nISG werd op de stichtingsvergadering samengesteld uit dertien leden: negen vertegenwoordigers van de PS, en telkens een van het nationaal Verbond van Socialistische mutualiteiten (nVSm), de algemene Coöperatieve Vereniging (aCV), het Belgisch Vakverbond (BVV) en de Belgische Werkliedenpartij (BWP). Bij de eerste vergadering stelde de raad van beheer op 25 december op zijn beurt een uitvoerend comité samen. De leden waren Willem Eekelers (voorzitter), Julien Papart (ondervoorzitter), alphonse Gaspar (secretaris), henri Lemaire (adjunct-secretaris), Joseph Lemaire (penningmeester), august De Block en François Logen. Eind januari kocht het NISG een herenhuis aan de Brusselse Regentschapslaan, dat het deelde met het Bureau voor Sociaal Onderzoek en Club '38.<sup>2</sup> Ook hier kwam Metrin (Fig. 2011)<br>
and Metrin (Fig. 2012)<br>
2011 Metrin Archieven and Metrin Metrin Consider Considers and the properties and the synchrometric properties of the archieven for the synchrometric properties are a comparison

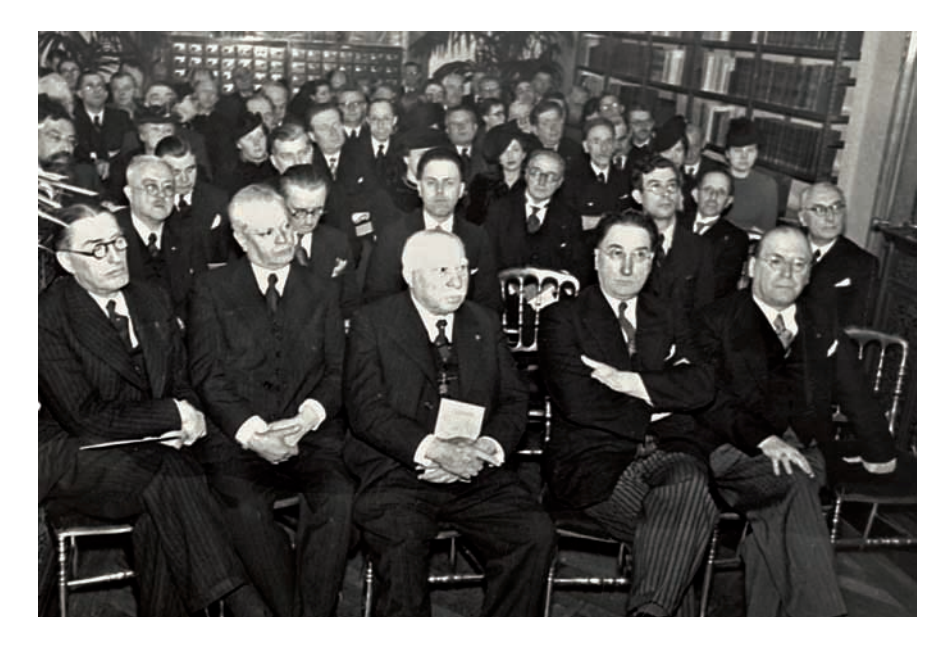

Opening van het Nationaal Instituut voor Sociale Geschiedenis, 18 februari 1939. 1e rij, van links naar rechts: onbekend, Arthur Jauniaux, louis Bertrand, Julien Papart, Joseph lemaire (Amsab-ISG, Gent)

maatschappij werd bekrachtigd door de aanstelling van Joseph Lemaire als afgevaardigd beheerder op 27 januari 1938. De historicus Fernand Vercauteren werd directeur. hij werd bijgestaan door bibliothecaris Valentine Saccasyn en conciërge Omer Dubois. Later werd het personeelskader nog uitgebreid met een typiste en een halftijdse hulpbibliothecaris.

Op het vlak van de collectievorming en de verdere structurering van het nISG werd een beroep gedaan op Lode Baelemans (stadsbibliotheek antwerpen), Ger Schmook (museum van de Vlaamse Letterkunde) en august De Block (secretaris BWP). een Beschermcomité, samengesteld uit vooraanstaande socialistische intellectuelen, kreeg als taak de nieuwe instelling in binnen- en buitenland enige allure te geven. Daarnaast kwam er een Technisch Raadplegend Comité, dat erop toezag dat het nISG een hoog wetenschappelijk niveau behield. het is opvallend dat ook een aantal christendemocraten in dit comité zetelden. het zette een aantal stappen in de advisering van de technische organisatie van de bibliotheek en pleitte voor het opstarten van een reeks wetenschappelijke uitgaven. Die is er wegens het korte bestaan van het nISG nooit gekomen.

het was ook de bedoeling een netwerk van corresponderende leden uit te bouwen. Deze correspondenten kregen de opdracht om het nISG op de hoogte te houden van publicaties en activiteiten op het vlak van de sociale geschiedenis. In de beginjaren was dit netwerk echter niet operationeel – behalve een brief van

toezegging is er van de meeste aangeschreven 'correspondenten' niets terug te vinden. andere prioriteiten bepaalden de prospectie. Louis Bertrand had kort voor de oprichting van het nISG Joseph Lemaire de zekerheid gegeven dat hij zijn bibliotheek aan een op te richten socialistisch documentatiecentrum zou overdragen. Dit materiaal werd het kernbezit van het nISG, dat vervolgens werd uitgebreid met elders verworven collecties. In de eerste jaren zocht de instelling voornamelijk naar aanvullingen van deze collectie. Veel leden van de socialistische oude garde en hun familieleden werden aangeschreven om hun archief aan het nISG over te dragen, maar er kwam niet veel reactie. Daarnaast werd gepoogd de archieven van *Le Peuple*, het Belgisch Vakverbond (BVV) en verschillende socialistische kabinetten te verwerven, maar ook daarbij bleven de resultaten beneden de verwachtingen. De prospectie werd echter niet beperkt tot de klassieke socialistische achterban: het nISG was volgens de raad van bestuur niet socialistisch, maar wel sociaal. er werd bijvoorbeeld gepolst naar het archief van de liberaal ernest mahaim, naar christendemocratische collecties en naar dubbels uit het rijksarchief. In de meeste gevallen beperkte het optreden van het nISG zich tot het contact opnemen, zonder verdere opvolging. Vóór het uitbreken van de Tweede Wereldoorlog werden 161 aanwinsten geregistreerd, tijdens de oorlog – toen de prospectie nog even opflakkerde – groeide dat totaal tot 178. In 80 procent van de gevallen ging het om bibliotheekmateriaal, 60 procent was afkomstig uit het Brusselse. het grootste deel daarvan, zeker wat het archiefgedeelte betreft, was onderdeel van de collectie Bertrand. De bibliotheek werd aangevuld met omvangrijke schenkingen van de BWP en van hector Denis, tot een totaal van meer dan 10.000 titels. De collectie werd bovendien steeds verder uitgebreid. Dat gebeurde niet altijd volgens de vooropgestelde afgrenzing, waardoor de collectie weinig homogeen was. hetzelfde verhaal geldt voor de verzameling museumstukken. De jonge instelling moest haar collectie nog helemaal uitbouwen en tastte de grenzen van haar collectieprofiel dan ook zo ruim mogelijk af. Van eind 1938 tot begin 1939 liep op het nISG de openingstentoonstelling *De sociale geschiedenis van de stad Gent in de 19de eeuw*. Toch duurde het nog tot de jaarwisseling 1939-1940 voor het nISG ruime naambekendheid begon te genieten en het bezoekersaantal echt toenam.

Bij het uitbreken van de Tweede Wereldoorlog werd de collectie niet geëvacueerd. men ging ervan uit dat het wetenschappelijke, neutrale en onafhankelijke karakter van de instelling voldoende garanties bood. Ondanks een tekort aan personeel – drie van de vijf personeelsleden waren gevlucht of overleden – werd zelfs beslist om de leeszaal zo snel mogelijk opnieuw te openen, uit vrees voor de vordering van het gebouw. het was natuurlijk onmogelijk nog verder te prospecteren. Door een sterke afname van de financiële steun door de PS, had het instituut bovendien te kampen met financiële moeilijkheden. Volgens directeur Vercauteren dreigde een sluiting voor het einde van 1940. De Duitse bezetter reageerde nog sneller.

Op 26 oktober 1940 werd het nISG gesloten en verzegeld door agenten van de Sicherheitsdienst (SD). De voorzichtige houding, waarbij een neutrale koers werd gepropageerd en elke verwijzing naar de politiek werd vermeden, was een misrekening geweest. kort daarop werd al het materiaal weggevoerd en bleef er van het nISG niets over. De vzw bleef op papier nog bestaan tot 13 april 1967. na de uitbetaling van een schadevergoeding voor de geroofde archieven werd het instituut ontbonden.

#### De lange tocht van het archief

na de sluiting van het nISG werden alle archieven, boeken, brochures en steekkaarten naar de kelder gebracht. Die werd, samen met de garageruimte waar ook een groot aantal boeken lag, verzegeld. Daar bleef het, tot de Einsatzstab Reichsleiter Rosenberg (ERR) hoogte kreeg van het bestaan ervan. De ERR legde zich toe op de volledige intellectuele en ideologische voorlichting van de nazipartij. met dit doel voor ogen wijdde deze organisatie zich aan het roven van cultureel erfgoed in heel Europa. Er ontstond al snel een strijd tussen de SD en de ERR om de controle over het archief van het nISG. Zonder dat die beslecht was, transporteerde de SD in het najaar van 1941 al een nauwkeurig geselecteerd deel van de collectie naar het Reichssicherheitshauptamt (RSHA) in Berlijn. De ERR kreeg de dubbels van het resterende materiaal ter beschikking, voornamelijk boeken en publicaties. Op 17 maart 1942 meldde de RSHA dat het geen interesse meer had in dat materiaal en droeg het de sleutels van de kelder over aan de ERR. Het grootste deel werd op 17 mei door die organisatie op zijn beurt naar het IISG te amsterdam gestuurd, de rest volgde op 30 mei. Volgens de ERR, die het IISG beheerde, was het NISG er immers een afdeling van. Uiteindelijk werd het materiaal van het IISG in 1944 grotendeels overgebracht naar het Reich op verschillende locaties in Noord- en Zuid-Duitsland, Oostenrijk en Polen. het door de SD geroofde materiaal werd vanuit Berlijn overgebracht naar Polen en/of het voormalige Tsjechoslovakije, waar het in 1945 in handen viel van Russische trofeeëncommissies.

kort na het einde van de oorlog werd het al teruggevonden materiaal van het nISG – onder meer dat dat was achtergebleven in de kelders van het IISG – overgedragen aan het pas opgerichte emile Vandervelde Instituut. Van het grootste deel van het archief was er geen spoor. Dit had vooral te maken met een gebrek aan interesse en de zorgeloosheid bij het omgaan met de archieven. Pas in de jaren 1980, met de oprichting van het toenmalige amSaB, dat als een opvolger van het nISG kan gelden, was er weer volop aandacht voor de archieven van de socialistische beweging. Toen begin jaren 1990 in de Sovjet-Unie het tijdperk van glasnost en perestrojka aanbrak, kwam alles in een stroomversnelling. al snel bleek dat alle buitenlandse archieven die tijdens de Tweede Wereldoorlog in Russische handen waren gevallen, in een Geheim Centraal Staatsarchief (Osoby) in moskou waren terechtgekomen. het doel van deze instelling was de uit hun organisch verband gerukte en wanordelijke archieven te beheren en te onsluiten, maar enkel met het oog op de doelstellingen van de Staatsveiligheid en enkele ministeries. Wetenschappelijke onderzoekers kregen uitdrukkelijk geen toegang. In 1992 volgde een eerste verkenning door Wouter Steenhaut en michel Vermote, respectievelijk directeur

en hoofd van het archief van amSaB. Ze stelden meteen de rijkdom van de collectie vast: ze vonden er niet enkel het archief van het nISG, maar ook veel andere Belgische en socialistische archieven. kort daarop begon men te onderhandelen om de archieven naar hun land van oorsprong te laten terugkeren. Dit was een processie van echternach, maar in 2002 keerden de archieven eindelijk naar huis terug.

Bij de inventarisatie werd het archief van het nISG zelf afgezonderd van de documentatie- en archiefcollectie die door het instituut werd verzameld. Dat was geen gemakkelijke beslissing; het verzamelen en bijhouden van archief- en bibliotheekcollecties was net de taak van het nISG. het bleek bv. beter het archief van Louis Bertrand af te zonderen en apart te ontsluiten. Behalve de collectie Bertrand verzamelde het nISG namelijk nog andere archiefstukken, zoals enkele stukken van emile Vandervelde, manuscripten van Guillaume De Greef, een aantal documenten van César De Paepe, een paar brieven van Philip Coenen, archiefstukken van de vrijdenkersvereniging L'affranchissement, het legaat Sander-Pierron, de archieven van Prosper Verbaere en Léon Furnémont en losse archiefstukken zoals pamfletten van diverse partij- en vakbondsafdelingen. De hele collectie – inclusief de stukken die niet door de Russische archiefdiensten terug werden overgedragen – is ook op microfilm beschikbaar.

het archief van het nISG bevat 74 nummers, opgeborgen in 4 dozen en bestrijkt de periode 1937-1967. het is raadpleegbaar mits toestemming van de verantwoordelijke archivaris.

- 1 Statuten nISG. In: *Belgisch Staatsblad*, 25/12/1937.
- 2 het Bureau voor Sociaal Onderzoek was de studiedienst van de BWP, onder leiding van max Buset. Club '38 was een socialistische studiekring, ook al op initiatief van Joseph Lemaire opgericht.

#### **BIBLIogrAfIE**

- *AMSAB-tijdingen*, (1992)16bis, 24 p. (extra nummer *Mission to Moscow*).
- Jacques LUST, hoe papieren in (roof)waarde stegen (1940-'44). In: Jacques LUST, Evert marÉChaL, Wouter STeenhaUT, michel VermOTe (red.), *Een zoektocht naar archieven. Van NISG naar AMSAB*, Gent: amSaB, 1997, p. 54-85.
- Wouter STEENHAUT, Recuperatie van cultuurgoederen (1944-'67). In: Jacques LUST, Evert marÉChaL, Wouter STeenhaUT, michel VermOTe (red.), *Een zoektocht naar […]*, p. 86-109.
- Wouter STeenhaUT m.m.v. michel VermOTe, De Belgische archieven in moskou: a never ending story? In: *Brood & Rozen*, (2002)4, p. 65-73.
- michel VermOTe, het nISG: Wie es eigentlich gewesen ist (1937-'40). In: Jacques LUST, evert marÉChaL, Wouter STeenhaUT, michel VermOTe (red.), *Een zoektocht naar […]*, p. 10-53.

### Het archief van Louis Bertrand

Louis Bertrand werd op 15 januari 1856 in Sint-Jans-molenbeek geboren als zoon van een Waalse marmerbewerker. Zijn vader nam hem op jonge leeftijd mee naar arbeidersbijeenkomsten. Op 12-jarige leeftijd verliet hij de schoolbanken. eerst verdiende hij als dagbladverkoper de kost, daarna werd hij leerling-steenkapper. Op zijn vijftiende trad hij als marmerbewerker in zijn vaders voetsporen. Bertrand werd actief in de Brusselse vakbond van marmerbewerkers, waarvan hij op 18 jarige leeftijd secretaris werd. Na zijn dagtaak leerde hij zichzelf lezen en schrijven. In 1875 publiceerde hij zijn eerste artikel in *La Persévérance*, het orgaan van de Belgische marmerbewerkers. In 1878 stichtte hij het weekblad *La Voix de l'Ouvrier*. een jaar later werd hij gedwongen ontslag te nemen als marmerbewerker. hij kwam daarna aan de kost als boekhandelaar, verzender van *La Réforme* en uiteindelijk als redacteur (sinds 1885) en directeur van *Le Peuple* (1896-1907). Bertrand was ook een van de initiatiefnemers van de Brusselse coöperatie maison du Peuple (1882).

In 1885 was Louis Bertrand, samen met Edward Anseele en Edmond van Beveren, een van de stichters van de Belgische Werkliedenpartij (BWP). Van dat jaar tot 1933 zetelde hij in de Algemene Raad (later het Bureau), met een onderbreking tussen 1899 en 1910. Tussen 1891 en 1892 was hij partijsecretaris. Zijn pogingen om een nationale socialistische partij op te richten dateren al uit 1875. Toen richtte hij samen met militanten uit Gent en antwerpen de Union Ouvrière Belge op. In 1879 was hij een van de initiatiefnemers achter de Belgische Socialistische Partij. hij was in diezelfde jaren regelmatig aanwezig op nationale en internationale arbeiderscongressen, waar hij in contact kwam met verschillende personaliteiten van de brede socialistische beweging. In 1894 werd Bertrand verkozen als volksvertegenwoordiger voor het arrondissement Zinnik, waardoor hij deel uitmaakte van de eerste socialistische parlementaire groep. Ondanks zijn sobere stijl was hij een gerespecteerd en bijwijlen gevreesd parlementslid, omwille van zijn vermogen zich in te werken in complexe dossiers. In 1895 werd hij verkozen in de gemeenteraad van Schaarbeek. hij werd schepen van Financiën (tot 1920). In 1900 werd Bertrand volksvertegenwoordiger voor Brussel, een mandaat dat hij zou uitoefenen tot zijn 70e verjaardag in 1926.

Tijdens de Eerste Wereldoorlog maakte Louis Bertrand deel uit van het Nationaal hulp- en Voedingscomité en diverse andere hulporganisaties. Op 21 november 1918 werd hij benoemd tot minister van Staat en een week later verkozen tot ondervoorzitter van de kamer. na zijn vertrek uit de politiek wijdde hij zich voornamelijk aan zijn literair werk en aan de coöperatieve beweging. Binnen die beweging heeft hij diverse functies bekleed: als penningmeester (1898-1899) en voorzitter van de Fédération des Sociétés Coopératives Belges (1899-1934), als voorzitter van de raad van beheer van het Office Coopérative Belge (1920-1934), als ondervoorzitter van de Société Générale Coopérative (1924-1934) en als lid van het Centraal Comité van de Internationale Coöperatieve alliantie (1904-1921). In 1907 was hij een van de

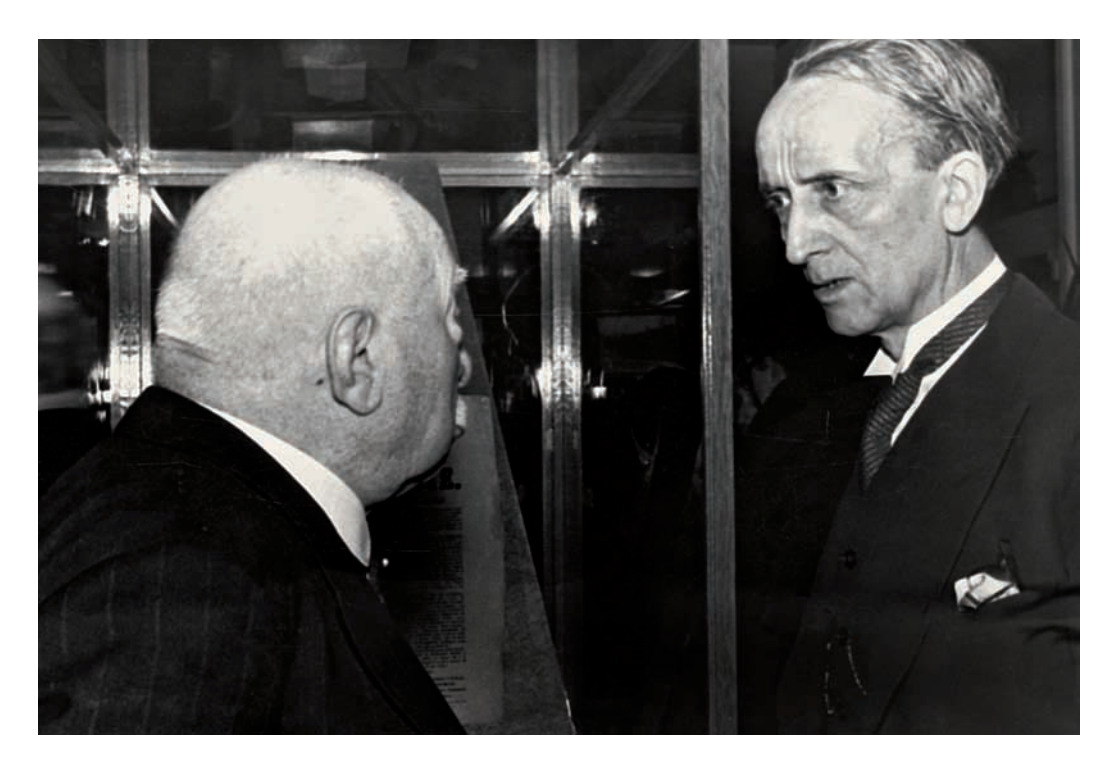

Louis Bertrand (links) in gesprek met Camille Huysmans tijdens de opening van het Nationaal Instituut voor Sociale Geschiedenis, 18 februari 1939 (Amsab-ISG, Gent)

stichters van verzekeringsmaatschappij La Prévoyance Sociale. Verder zetelde hij ook in de raad van beheer van de Belgische Bank van de Arbeid (1931-1933) en van de Algemene Spaar- en Lijfrentekas (ASLK) (1919-1938). Daabovenop kwamen nog bestuursmandaten bij commerciële ondernemingen als nv De Verenigde Wevers en nv Lever (later Unilever).

Louis Bertrand was een gedreven schrijver. Hij legde zich aanvankelijk toe op arbeidersthema's zoals de veiligheid in de mijnen, de povere arbeidershuisvesting en de lage lonen. Zijn meest vermaarde publicaties: *Histoire de la coopération en Belgique: les hommes - les idées - les faits* (1902-1903) en *Histoire de la démocratie et du socialisme en Belgique depuis 1830* (1906-1907), schreef hij in samenwerking met Emile Vandervelde. Later legde hij zich ook toe op de koloniale geschiedenis en het koningshuis. Hij was hoofdredacteur van *Les Coopérateurs Belges*, stichtte samen met Ernest Vaughan het satirische blad *Le Trique* en werkte onder andere mee aan *Le Peuple*, *La Cloche*, *Uylenspiegel*, *La Revue Socialiste*, *La Société Nouvelle*, *La Revue de Belgique*, *La Revue Politique*, *La Revue Politique et Parlementaire de Paris* en *Jeunesse socialiste*. Wegens zijn vlijmscherpe artikels kwam hij herhaaldelijk in botsing met de gevestigde klasse. Kort na de Eerste Wereldoorlog schreef hij enkele bijdragen

over het socialisme in de vrije tribune van *Le Soir*, waar kardinaal mercier, uit hoofde van de 'neutraliteit' van deze krant, geschokt op reageerde.

Bertrand stond voor een reformistisch, opbouwend socialisme, tegen het destructieve revolutionaire socialisme. hij wilde de arbeiders instellingen, sociale wetten en materiële voordelen geven. al in 1895 pleitte hij voor een nationale en algemene ziekteverzekering. hij vond de organisatie van krachtige vakbonden, mutualiteiten en coöperaties veel nuttigere instrumenten voor de socialistische beweging dan het verkondigen van grote theorieën.

hij overleed in Schaarbeek op 17 juni 1943.

Op 29 september 1937 sloten de bejaarde Louis Bertrand en verzekeringsmaatschappij La Prévoyance Sociale een overeenkomst over de overdracht van Bertrands omvangrijke bibliotheek, in ruil voor 50.000 frank.<sup>1</sup> Bij deze overeenkomst was ook het archief inbegrepen. Deze verzameling werd de basiscollectie van het nationaal Instituut voor Sociale Geschiedenis (nISG), dat tien weken later werd opgericht. nadat het archief van het nISG in 2002 terugkeerde naar België, werd de collectie Bertrand afzonderlijk onsloten. naast een serie briefwisseling bevat die voornamelijk kladversies van diverse bijdragen en boeken en documentatiedossiers ter voorbereiding van zijn teksten. Daarnaast zijn er nog een aantal dossiers over zijn parlementaire werkzaamheden (voornamelijk krantenknipsels). In de personaliadossiers is er heel wat materiaal over César De Paepe te vinden, zelfs in die mate dat bepaalde dossiers een mengeling zijn van documentatie van Bertrand over De Paepe en archief van De Paepe dat door Bertrand werd verzameld. Omgekeerd bevinden zich ook een aantal archiefstukken van Bertrand in het archief van De Paepe. Daarvan bezit amsab-ISG enkel microfiches (archieftoegang 487).

het archief bevat 226 nummers, opgeborgen in 16 dozen, en bestrijkt de periode 1848-1940. het is raadpleegbaar mits toestemming van de verantwoordelijke archivaris.

1 michel VermOTe, het nISG: Wie es eigentlich gewesen ist (1937-'40). In: Jacques LUST, Evert MARÉCHAL, Wouter STeenhaUT, michel VermOTe (red.), *Een zoektocht naar archieven. Van NISG naar AMSAB*, Gent: amSaB, 1997, p. 23.